## The book was found

# **Using The TI-84 Plus**

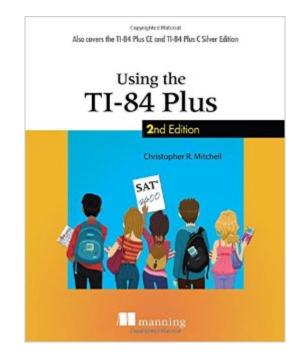

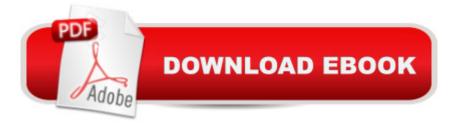

### Synopsis

SummaryThis easy-to-follow book includes terrific tutorials and plenty of exercises and examples that let you learn by doing. It starts by giving you a hands-on orientation to the TI-84 Plus calculator. Then, you'll start exploring key features while you tackle problems just like the ones you'll see in your math and science classes. Purchase of the print book includes a free eBook in PDF, Kindle, and ePub formats from Manning Publications. About this BookWith so many features and functions, the TI-84 Plus graphing calculator can be a little intimidating. But fear not if you have this book in your hand! In it you'll find terrific tutorials ranging from mastering basic skills to advanced graphing and calculation techniques, along with countless examples and exercises that let you learn by doing. Using the TI-84 Plus, Second Edition starts by making you comfortable with the screens, buttons, and special vocabulary you'll use every time you fire up the TI-84 Plus. Then, you'll master key features and techniques while you tackle problems just like the ones you'll see in your math and science classes. You'll even get tips for using the TI-84 Plus on the SAT and ACT math sections!No advanced knowledge of math or science is required. What's InsideLearn hands-on with real examples and exercisesFind specific answers fastCompliant with all models of the TI-83 Plus and TI-84 PlusFull coverage of the color-screen TI-84 Plus CE and TI-84 Plus C Silver EditionChristopher Mitchell, PhD. is a research scientist studying distributed systems, the founder of the programming and calculator support site cemetech.net, and the author of Manning's Programming the TI-83 Plus/TI-84 Plus.Table of ContentsPART 1 BASICS AND ALGEBRA ON THE TI-84 PLUSWhat can your calculator do?Get started with your calculatorBasic graphingVariables, matrices, and listsPART 2 PRECALCULUS AND CALCULUSExpanding your graphing skillsPrecalculus and your calculatorCalculus on the TI-83 Plus/TI-84 PlusPART 3 STATISTICS, PROBABILITY, AND FINANCECalculating and plotting statisticsWorking with probability and distributionsFinancial toolsPART 4 GOING FURTHER WITH THE TI-83 PLUS/TI-84 PLUSTurbocharging math with programming The TI-84 Plus CE and TI-84 Plus C Silver EditionNow what?

## **Book Information**

Age Range: 9 and up Paperback: 376 pages Publisher: Manning Publications; 2 edition (July 11, 2015) Language: English ISBN-10: 1617293156

#### ISBN-13: 978-1617293153

Product Dimensions: 7.4 x 0.7 x 9.2 inches Shipping Weight: 12.6 ounces (View shipping rates and policies) Average Customer Review: 4.9 out of 5 stars Â See all reviews (17 customer reviews) Best Sellers Rank: #67,863 in Books (See Top 100 in Books) #33 in Books > Computers & Technology > Programming > Software Design, Testing & Engineering > Testing #171 in Books > Education & Teaching > Schools & Teaching > Education Theory > Assessment #818 in Books > Textbooks > Science & Mathematics > Mathematics

#### **Customer Reviews**

I have the older version of this book, which I use to loan out to students having difficulty with their TI-84 Plus or who want to learn more options. The TI-84 Plus is the workhorse of high school math. That said, many students (and teachers) buy one, and use it to do tasks a one dollar calculator can complete. Sort of like buying a sports car, and never driving it over 5 mph. These are clear, step by step instructions covering everything even a pretty advanced student at the high school level will use. The book even has a section on programming the calculator. The author also covers what to do if you calculator is having issue, which I much appreciate since I always have to google those problems. A nice table in the back covers error messages, and explanations are also given for what to do to reboot the whole thing. There is a learning curve to mastering a TI-84 Plus. This book will make it shorter, but you still will need to put in some effort to learning to use it well. With the step by step examples, you can find problems similar to those you are doing in class and follow along to figure out how to make the most of your TI-84 Plus. There are actual screen shots, which are very helpful. The weakness I found was in the explanation for running statistical tests. For example, your calculator can run ANOVA, but I could not find any mention of how to do so in the book. Some basics on t tests and z tests are covered, so I am not sure where the author drew the line as far as explaining the statistical capabilities of the TI 84 Plus. Not a lot of high school classes cover that level of stat (so I will not ding the book for this), but do be aware there is less about statistics in here than there is about more typical high school classes.

#### Download to continue reading...

Using the TI-83 Plus/TI-84 Plus UNIX System Management Primer Plus (Primer Plus (Sams)) C++: C++ and Hacking for dummies. A smart way to learn C plus plus and beginners guide to computer hacking (C Programming, HTML, Javascript, Programming, Coding, CSS, Java, PHP) (Volume 10) C++: A Smart Way to Learn C++ Programming and Javascript (c plus plus, C++ for beginners,

JAVA, programming computer, hacking, hacking exposed) (C ... Coding, CSS, Java, PHP) (Volume 1) My iPhone for Seniors (Covers iOS 9 for iPhone 6s/6s Plus, 6/6 Plus, 5s/5C/5, and 4s) (2nd Edition) Galaxy S7: Beginners Guide - How To Start Using Your Galaxy S7, Plus Helpful Tips & Tricks And Hidden Features! (S7 Edge, Android, Smartphone) Intro to Programming Using Visual Basic 2012 plus MyProgrammingLab with Pearson eText -- Access Card Package (9th Edition) Introduction to Programming Using Visual Basic Plus MyProgrammingLab with Pearson eText --Access Card Package (10th Edition) Using the TI-84 Plus Using the Windows 98 Registry with CDROM (Using ... (Que)) Using the Windows 95 Registry: Special Edition (Special Edition Using) Special Edition Using the Win32 Api With Visual Basic 4 (Special Edition Using Series) Creating HTML 5 Websites and Cloud Business Apps Using LightSwitch In Visual Studio 2013-2015: Create standalone web applications and Office 365 / ... using Visual Studio LightSwitch technology Project Management Using Microsoft Project 2013: A Training and Reference Guide for Project Managers Using Standard, Professional, Server, Web Application and Project Online GOING GREEN USING DIATOMACEOUS EARTH HOW-TO TIPS: An Easy Guide Book Using A Safer Alternative, Natural Silica Mineral, Food Grade Insecticide: Practical consumer tips, recipes, and methods What Customers Want: Using Outcome-Driven Innovation to Create Breakthrough Products and Services: Using Outcome-Driven Innovation to Create Breakthrough Products and Services Using Other People's Money to Get Rich: Secrets, Techniques, and Strategies Investors Use Every Day Using OPM to Make Millions New-York Historical Society New York City in 3D In The Gilded Age: A Book Plus Stereoscopic Viewer and 50 3D Photos from the Turn of the Century Tangled Treasures Coloring Book: 52 Intricate Tangle Drawings to Color with Pens, Markers, or Pencils - Plus: Coloring schemes and techniques (Tangled Color and Draw) Plus Size Crochet: Fashions That Fit & Flatter <u>Dmca</u>